## **الباب الرابع الدراسة الميدانية**

**الفصل األول: لمحة عن المدرسة تصوير األفكار المتوسطة اإلسالمية سورابايا. )أ( نبذة عن المدرسة** -1 **تاريخ المدرسة المتوسطة اإلسالمية تصوير األفكار سورابايا. -2 أسست المدرسة المتوسطة اإلسالمية تصوير األفكار ّ سنة 7491 م رت المدرسة . وبعد فترة في نفس السنة غي االبتدائية اإلسالمية تصوير األفكار باسم المدرسة المتوسطة اإلسالمية تصوير األفكار .** وفي سنة ١٩٩٣ م أصبحت كون المدرسة المتوسطة الإسلامية تصوير الأفكار مسجلة (Terdaftar) ثم معتبرة (Diakui). وكانت هذه المدرسة Terakreditasi B سنة ٢٠٠٧ م. وفي سنة ٢٠٠٧ م تحت رئاسة أحمد حليم، الماجستير، أنشأت المدرسة برنامجا جديدا هو صلاة الضحى جماعة قبل بدء الدراسة من الساعة ٦،٤٥ . - ٠٧،٠٠ وفي سنة ٢٠٠٨ م زادت المدرسة برنامجا هو تدريب الكلام باللغة العربية الذي يسمى بالعربية الصباحية بعد صالة الضحى مجاعة يف الساعة .ٓٚ،ٕ٘-ٓٚ،ٔٓ ويستمر

1

<sup>&</sup>lt;sup>1</sup> البيانات من وثيقة المدرسة، حصل عليها الباحث من نائب رئيس المدرسة في شؤون المنهج الدراسي، مفتاح الرحمن، س هـ إ؛ خلال المقابلة مع رئيس المدرسة، مفتاح الهدى، س هـ ، في ديوانه يوم السبت ١٩ ابريل ٢٠١٤ م في الساعة ١١،٢٠ – ١١،٣٠.

2 الربنامج حىت اآلن. ويف سنة ٕٓٔٓ م اتفقت ادلدرسة الثانوية تصوير األفكار ادلتوسطة اإلسالمية . سورابايا أمساء رؤساء ادلدرسة من بدء التأسيس حىت اآلن: )1( زلمد سطاري : سنة ٜٔٗٚ – ٜٔ٘ٓ م. )2( احلاج زلفوظ أنوار : سنة ٜٔ٘ٓ م. )3( احلاج شنسوري بدوي : سنة ٜٔ٘ٓ – ٜٖٔٙ م. )4( احلاج مشسون كيس : سنة ٜٖٔٙ – ٜٔٚٛ م. )5( احلاج عبد ادلنان : سنة ٜٔٚٛ – ٜٔٛٓ م. )6( د ر س. رومسان فوسُت: سنة ٜٔٛٓ – ٜٔٛٗ م. )7( د ر س. تام النجات : سنة ٜٔٛٗ – ٜٜٖٔ م. )8( د ر س. زلمد يساري : سنة ٜٜٖٔ – ٕٓٓٚ م. )9( أمحد حليم، ادلاجستَت : سنة ٕٓٓٚ – ٕٖٓٔ م. )11( د ر س زلمد رفيعي، ادلاجستَت: سنة ٕ000 م – اآلن

<sup>&</sup>lt;sup>7</sup> المقابلة مع نائب رئيس المدرسة في شؤون المنهج الدراسي، مفتاح الرحمن، س ه إ ، ونائب رئيس المدرسة في شؤون الطلبة، أومباران، س هـ إ؛ في ديوان نواب<br><sup>7</sup> المقابلة مع نائب رئيس المدرسة في شؤون المنهج الدراسي، مفتاح الرحمن، س رئيس المدرسة يوم الأحد ١٩ ابريل ٢٠١٤ م في الساعة ١٠،٤٠ – ١١،٠٠.

**-3 الرؤية والرسالة و األهداف:** ) أ( الرؤية للمدرسة ادلتوسطة اإلسالمية تصوير األفكار سورابايا: "ادلدرسة اجليدة منتجة اإلنسان العامل ادلتخلق باألخالق الكرمية". ) ب( الرسالة للمدرسة ادلتوسطة اإلسالمية تصوير األفكار سورابايا : )1( تكوين نظام التشغيل اإلداري ادلتأىل. )2( تكوين نظام التدريس على ادلستوى العادلي. )3( تكوين نظام التشغيل البيئي النظيف ادلنظم الصحيح اجلميل ادلريح. )4( ضمن جودة ادلتخرجُت. )5( غرس األخالق الكرمية يف احلياة اليومية. )6( إقامة اآلداب اإلسالمية يف احلياة اليومية. )7( جعل التشغيل التدريسي فعاال ومبدعا ومفرحا. (ج) األىداف للمدرسة ادلتوسطة اإلسالمية تصوير األفكار سورابايا : )1( إنتاج التشغيل اإلداري بقدر احلاجة. )2( إنتاج التشغيل اإلداري 9000 ISO. )3( احلصول على االتفاق مع ادلؤسسات العلمية على حتقيق جودة ادلدرسُت والطلبة. )4( إنتاج التشغيل اإلداري ادلنظم والنظيف وادلريح وادلفرح.

)5( ضمن اجلودة وجودة اخلدمة يف تدريس ادلدرسة.

)6( إجياد اآلداب اإلسالمية واألخالق الكرمية يف احلياة اليومية.

**)ب( شكل التعليم -1 حالة المدرسين والمدرسة** انطالقا من وثيقة ادلدرسة كان عدد ادلعلمُت وادلعلمات بادلدرسة ادلتوسطة اإلسالمية تصوير األفكار سورابايا 23 مدرسا. وسيأتى تفصيلو يف القائمة التالية: اللوحة )ٜ(

عدد ادلعلمُت وادلعلمات بادلدرسة ادلتوسطة اإلسالمية تصوير األفكار سورابايا

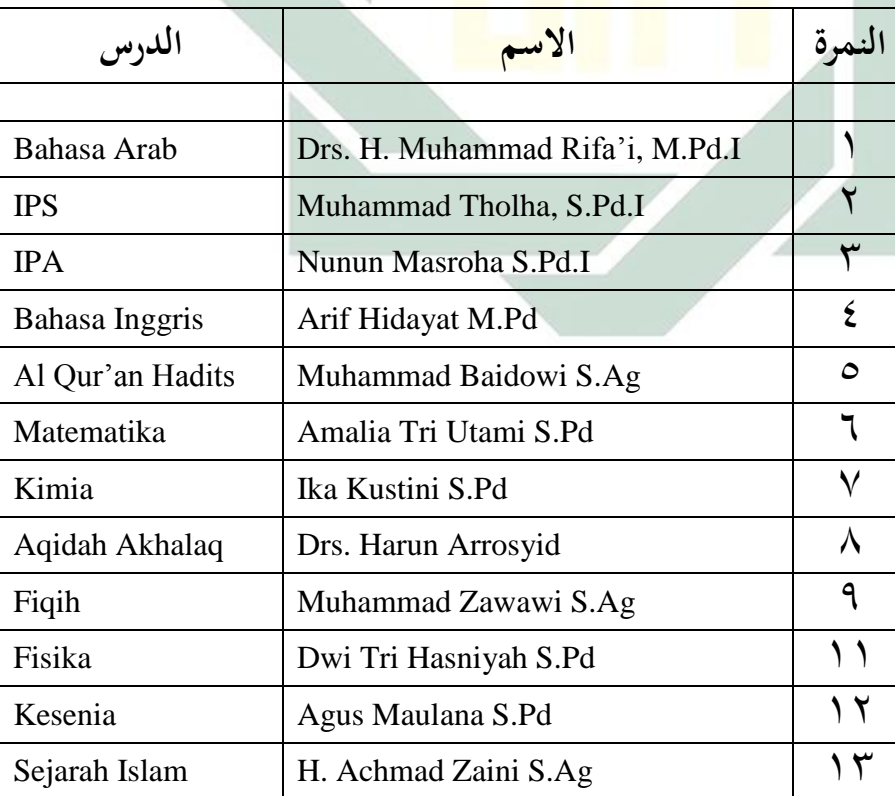

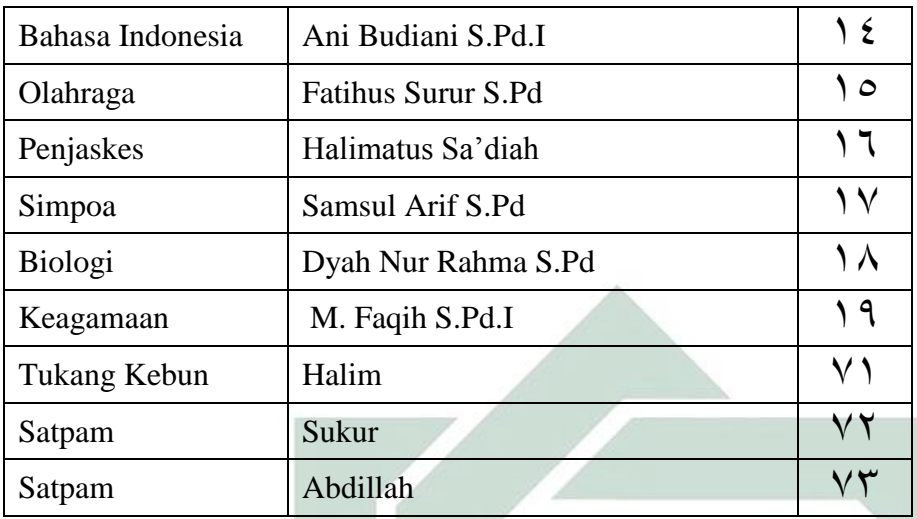

**-2 حالة الطالب**

وحالة الطلا<mark>ب بالمدر</mark>سة <mark>تصو</mark>ير ال<mark>أف</mark>كار المتوسطة الإسلامية سورابايا. في السنة الدراس<mark>ية</mark> ٦٠١٢-<mark>٤ (٢٠</mark>١٠م<mark>)</mark>.

## $(1\cdot)$ اللوحة

عدد الطلاب بالمدرسة المتوسطة الإسلامية تصوير الأفكار سورابايا

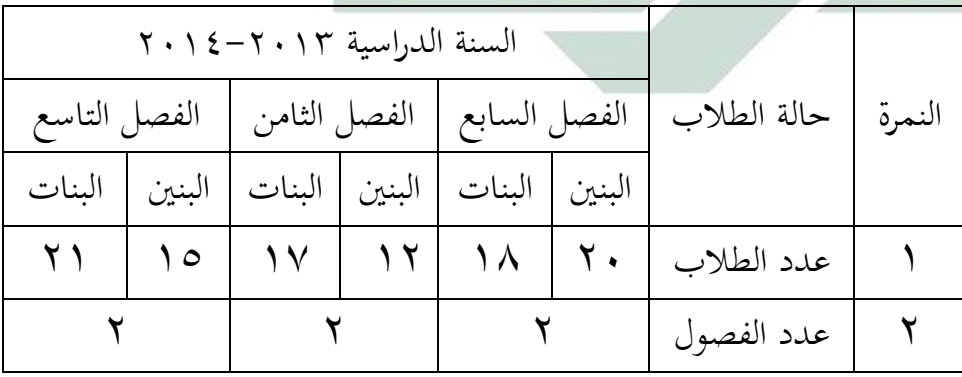

المقابلة مع نائب رئيس المدرسة في شؤون الطلبة، أومباران، س هـ إ، في الإدارة يوم السبت ٣ مايو ٢٠١٤ م في الساعة ١٠،٤٠.

<u>.</u>

 $\mathbf{r}$ 

**ج- الموقع الجغرافي**

تقع المدرسة المتوسطة الإسلامية تصوير الأفكار في الشارع فيغريأن رقم ٥ أنفيل، سمأفير، سورابايا ، جوى الشرقية. تقع هذه المدرسة في موقع جيد لأنها قريبة من شارع عام تمر عليه سيارات عامة ذات المسير بين سورابايا وغورو،. فيسهل لطلبة يسكنون حول هذه المنطقة الذهاب إلى هذه المدرسة. فبسهل الذهاب إليها ووسع إعلان أخبارها فيكثر طلبة بيوتمم حول هذه المنطقة قدر ٤ – ١٠ كيلوكتر يرغبون في التعلم في هذه المدرسة.

**الفصل الثاني: عرض البيانات أ- كفاءة قواعد النحو والصرف لطالب الفصل الثامن بمدرسة تصوير األفكار المتوسطة اإلسالمية سورابايا.** حبث الباحث عملية تعليم اللغة العربية يف الفصل الثامن مبدرسة تصوير الأفكار المتوسطة الإسلامية سورابايا. وكان عدد الطلاب في موضوع البحث إثنا وعشرين طالبا.

نظرا مقابلة الباحث مع مفتى رشيد كمدرس اللغة العربية وبعض الطلاب في فصل الثامن. تعلم الطلاب اللغة العربية مرتين في الأسبوع يعني في يوم السبت ويوم الأحد. يستخدم المدرس ورقة عمل الطلاب (LKS) ويعطى الوظيفة إلى الطلاب منها. كان تعليم قواعد النحو والصرف يف ادلدرسة تصوير األفكار ادلتوسطة اإلسالمية سورابايا بسيطا.

نظرا بشرح ما مضى يريد الباحث أن يستخدم الأسطوانة تعلم اللغة العربية من الصفر. هل هي مأثورة ومعاونة في الطلاب لترقية قواعد النحو والصرف ؟ ولكي تكون تعليم قواعد النحو والصرف تيسيرا وسهلا ببرنامج الأسطوانة تعلم اللغة العربية من الصفر.

- **ب- استخدام األسطوانة تعلم اللغة العربية من الصفر في ترقية قواعد النحو والصرف الفصل الثامن بمدرسة تصوير األفكار المتوسطة اإلسالمية سورابايا.** استخدام األسطوانة تعلم اللغة العربية من الصفر يف ترقية قواعد النحو والصرف الفصل الثامن من حيث عددىم 35 طالبا. وىذه خطوات استخدام برنامج الأسطوانة <mark>تع</mark>لم الل<mark>غة العربية م</mark>ن الصفر الأسطوانة تعلم اللغة العربية من الصفر*.*
	- النشاط األول إلقاء السالم ويبُت عن ادلادة قبلها حتفيز استعداد الطالب للتعلم يوجو الباحث الطالب إىل ادلادة اليت ستدرس النشاط الرئيسي ● يستمع الطلاب الصوت من الشريط بدقّة يكتب الطالب كل ما ال يفهموا يسأل ادلدرس إىل الطالب عن البيان اليت مل يفهموا قسم ادلدرس طالبا إىل رلموعة، تتكون كل
		- رلموعة من 5-4 أشخاص.

 يشاور كل رلموعة وجييب األسئلة من ادلدرس بربنامج قواعد النحو والصرف . يصلح ادلدرس مع الطالب اإلجابة مث يعطوهنا النتيجة. النشاط األخَت تقدم الباحث خالصة مادة الدرس يعطي النصيحة يعرف ادلدة التايل ختتم الباحث الدرس بالسالم

عقد الباحث <mark>ثلا</mark>ثة لق<mark>اءات لفعالي</mark>ة ا<mark>ستخدام الأسطوانة تعلم اللغة العربية من</mark> الصفر في ترقية قواعد النح<mark>و والصرف الفص</mark>ل الثامن و ثلاثة لقاءات للاختبار والملاحظة. قام الباحث بالتدريس في المحموعة التجريبية في يوم السبت والأحد في الساعة اخلامسة والسادسة بقدر الوقت ٜٓ دقيقة.

يف لقاء الثاين يستخدم الباحث برنامج األسطوانة تعلم اللغة العربية من الصفر بمادة المناظر: البحث وفيه صور و أصوات البيان. ينظر الطلاب الصورة ويستمع الصوت ثم يأمر المدرس ليكرر الطلاب ويكتبونها. وفي لقاء الثالث يعلم المدرس بالمادة تكوين الجملة. يعطي المدرس الكلمات الكثيرة ثم يكون الكلمات حتى تكون جملتا مفيدتا. وفي لقاء الرابع يأخذ المدرس إلى الطلاب لمراجعة و مطالعة الدروس اليت قد تعلموهنا.

**فعالية استخدام األسطوانة " تعلم اللغة العربية من الصفر" لترقية كفاءة قواعد النحو والصرف لدى طالب الفصل الثامن بمدرسة تصوير األفكار المتوسطة اإلسالمية سورابايا.**

سيبين هذا الباب عن لمحة المدرسة تصوير الأفكار المتوسطة الإسلامية سورابايا وعرض البيانات يف فعالية استخدام األسطوانة " تعلم اللغة العربية من الصفر" لًتقية كفاءة قواعد النحو والصرف لدى طالب الفصل الثامن مبدرسة تصوير الأفكار المتوسطة الإسلامية سورابايا. فقد سبق بيانها في الفصل الأول.

جمع الباحث البي<mark>انا</mark>ت تتعلق بعملية التعليم في المدرسة تصوير الأفكار ادلتوسطة اإلسالمية سورابايا**،** وخاصة تعليم اللغة العربية من حيث تعليمها، وجدول تعليمها، ومادة تعل<mark>يم</mark>ها، واللوازم بحث في تعليمها، ووسائل التعليم التي استعمل الباحث لتنفير تعليمه. واستعمل الباحث الطرائق لجمع البيانات، منها:

الملاحظة يعني تناول الباحث بهذه الطريقة أن بناء المدرسة تصوير الأفكار ادلتوسطة اإلسالمية سورابايا واسعة ولوازمها كاملة. ومن أىم ىذه الطريقة أن الباحث يالحظ مفتاح اذلدى، س ه كمدرس اللغة العربية يف الفصل الثامن حينما يعلم درس اللغة العربية. ومدرس اللغة العربية يف ىذه ادلدرسة ماىر يف إلقائها. والتالميذ يستمعون ما وصلو ادلدرس جيدا.

المقابلة يعني في هذا المنهج يتناول الباحث الشرح من المدرس عن عملية تعليم قواعد النحو والصرف في المدرسة تصوير الأفكار المتوسطة الإسلامية سورابايا. ومن ىذه ادلقابلة حصل الباحث على تعليم قواعد النحو والصرف.

و يتناول الباحث هبذه الطريقة ما يتعلق بوسائل التعليم "برنامج األسطوانة " تعلم اللغة العربية من الصفر" وعملية تعليم قواعد النحو والصرف وأراء الطالب يف استخدام الأسطوانة '' تعلم اللغة العربية من الصفر'' لترقية قواعد النحو والصرف لطلاب الفصل بالمدرسة تصوير الأفكار المتوسطة الإسلامية سورابايا. أما الطريقة اليت استخدم الباحث لتحليل أجوبة الطالب ىي مقابلة بعض الطالب.

اخلالصة من كل اجوبة يعٍت يقول الطالب أن استخدام األسطوانة " تعلم اللغة العربية من الصفر" موافق، و يساعد يف تسريع وصول العلوم اخلاصة قواعد النحو والصرف ويرغبو<mark>ن ال</mark>دراسة با<mark>ستخدا</mark>م الأسطوانة '' تعلم اللغة العربية من الصفر<sup>29</sup>. و يقول ال<mark>طلاب أن</mark> و<mark>سائ</mark>ل التع<mark>ليم</mark> الأسطوانة '' تعلم اللغة العربية من الصفر<sup>יי</sup> مسهلة لفه<mark>م ا</mark>لمادة. <mark>وتكون الط</mark>لاب حماسة ودافعة في الدراسة بهذه البرنامج الأسطوانة '' تعلم اللغة العربية من الصفر<sup>99</sup>.

الوثائق يعني يتناول الباحث بهذه الطريقة ما تتعلق بلمحة بالمدرسة تصوير األفكار ادلتوسطة اإلسالمية سورابايا مثل مجلة األساتيذ واألستاذات ومجلة الطالب، وغيرها.

الاختبار يعني يتناول الباحث بهذه الطريقة ما يتعلق بكفاءة طلاب الفصل السابع في المدرسة تصوير الأفكار المتوسطة الإسلامية سورابايا في قواعد النحو والصرف حينما استعمل الباحث برنامج األسطوانة " تعلم اللغة العربية من الصفر" لًتقية قواعد النحو والصرف قبلها وبعدىا.

أما االختبار الذي استخدم الباحث يف ىذه التجربية وقوعا مبرتُت يعٍت االختبار األول (*Test Pre* (و االختبار النهائي . (*Test Post*( لذلك، تتقدم الباحث نتيجة االختبار األول كما يلي:

وسؤال عن قواعد النحو والصرف للطلاب ٢٠ سؤالا، لمعرفة النتيجة لكل من الطالب:

 $\dot{u} = o \times z$ ج= االجوبة الصحيحة ن= النتيجة

وهذ<mark>ه الحدول لمعرفة م</mark>ستو<mark>ى ا</mark>لنتائج وتقدرها لكل من الطلاب:

## اللوحة ( <mark>1 )</mark>

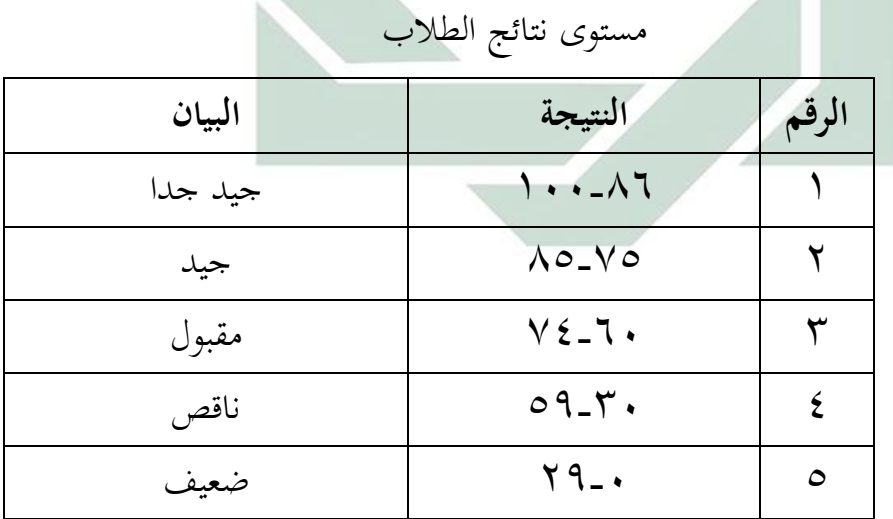

هذه البيانات عن نتائج الاختبار القبلي لترقية كفاءة الطلاب في قواعد النحو والصرف ، وىي كما يلي:

 $07$ 

اللوحة (١٢) عن نتائج الطلاب قبل استخدام الأسطوانة '' تعلم اللغة العربية من الصفر''

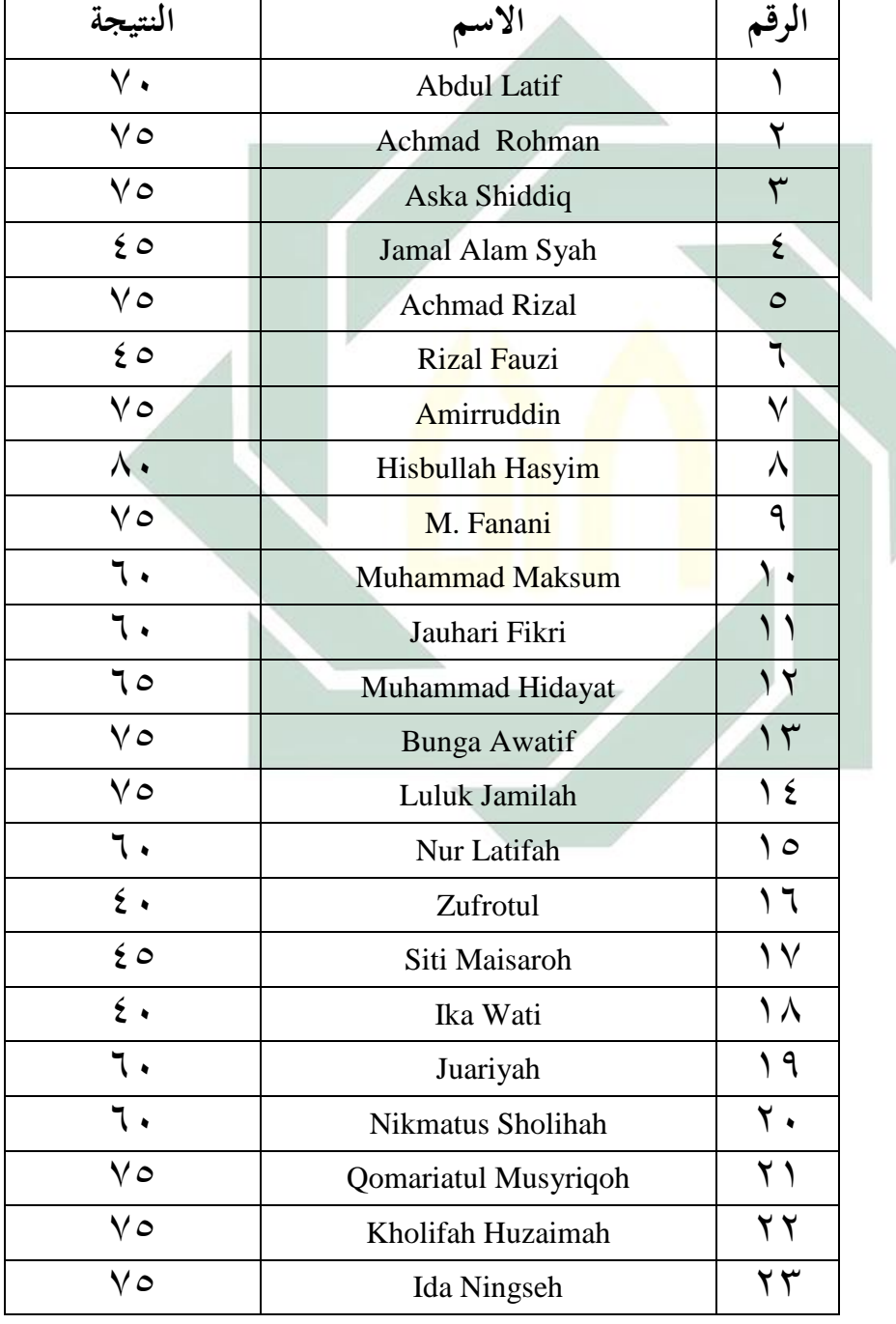

)متغَت <sup>X</sup> )يف االختبار األول )*Test Pre*)

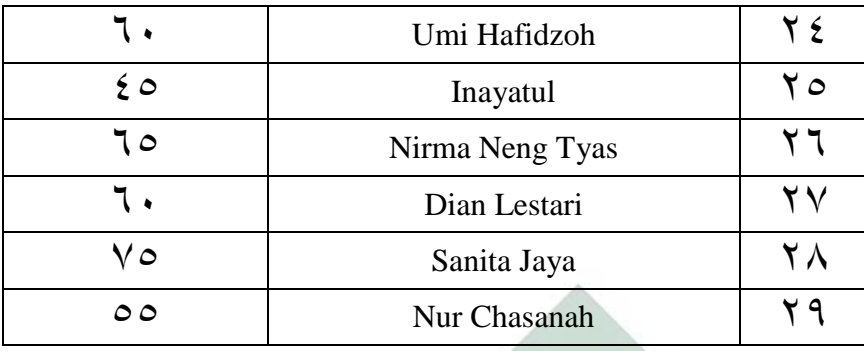

عدد الطلاب من ناحية تقدير نتائجهم بالنسبة المائوية في الاختبار القبلي لترقية كفاءة الطلاب في قواعد النحو والصرف أتى الباحث بالجدول التايل:

اللو<mark>حة</mark> (١٣)

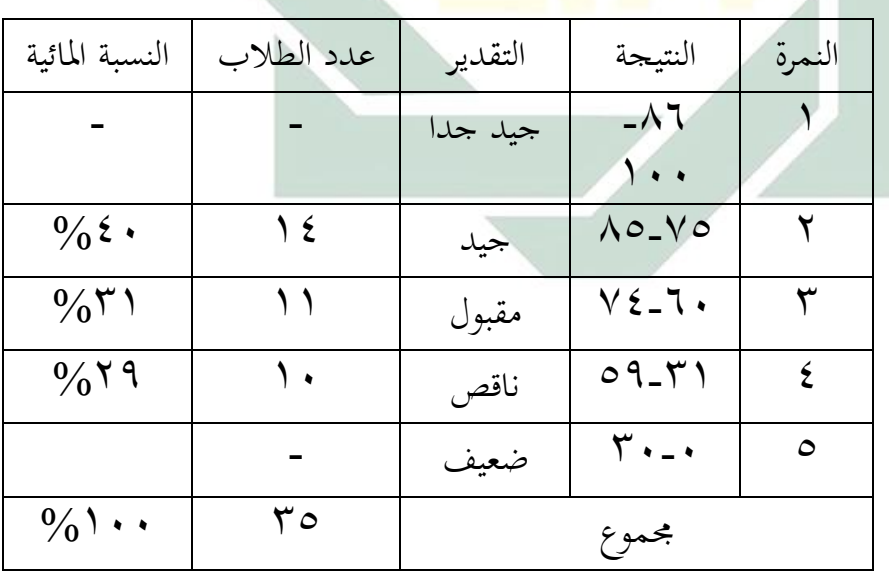

تفصي<mark>ل ا</mark>لنتائج <mark>في</mark> ا<mark>لاختبار الأول</mark> من ناحية التقدير بالنسبة المائوية

نظرا من هذه الجدول أن • 26% من الطلاب حصلوا على درجة "جيد"، ويكون %31 منهم على درجة "مقبول" ومنهم %24 يف مستوى "ناقص". ولا يكون أحدهم حصل على نتيجة "جيد جدا" و "ضعيف".

لمعرفة فعالية استخدام الأسطوانة '' تعلم اللغة العربية من الصفر'' لًتقية قواعد النحو والصرف فقدم الباحث االختبار البعدى. والنتيجة الذي حصل عليها الطالب من االختبار البعدى كما يلي:

 $(1, 2)$ اللوحة (

عن نتائج الطلاب <mark>بع</mark>د است<mark>خدام الأسط</mark>وانة <mark>''</mark> تعلم اللغة العربية من الصفر<sup>''</sup> في

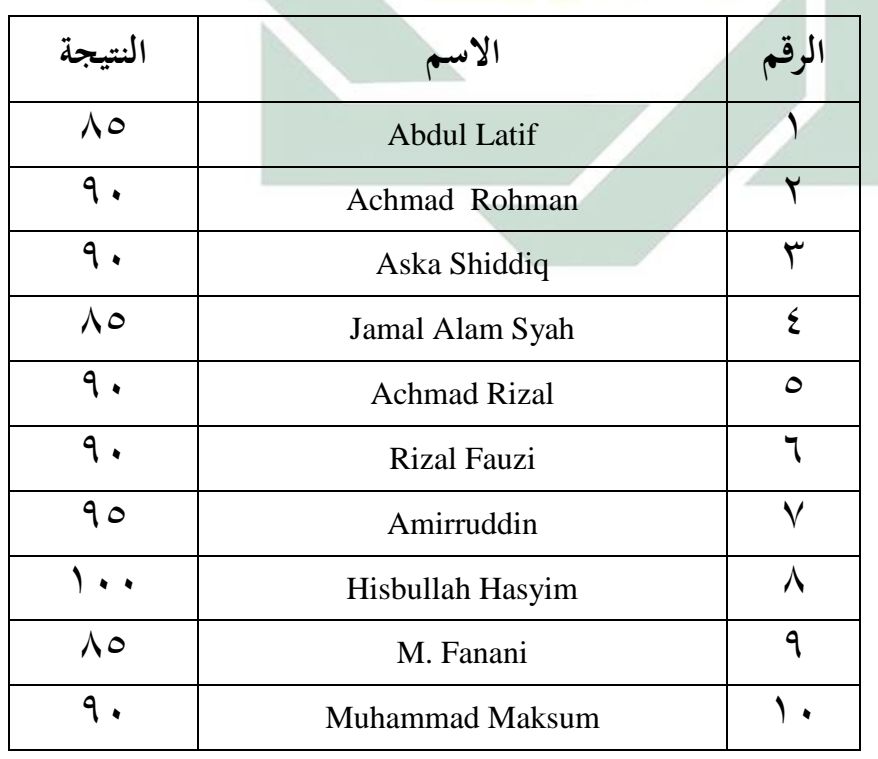

<mark>الاختبار النه</mark>ائي

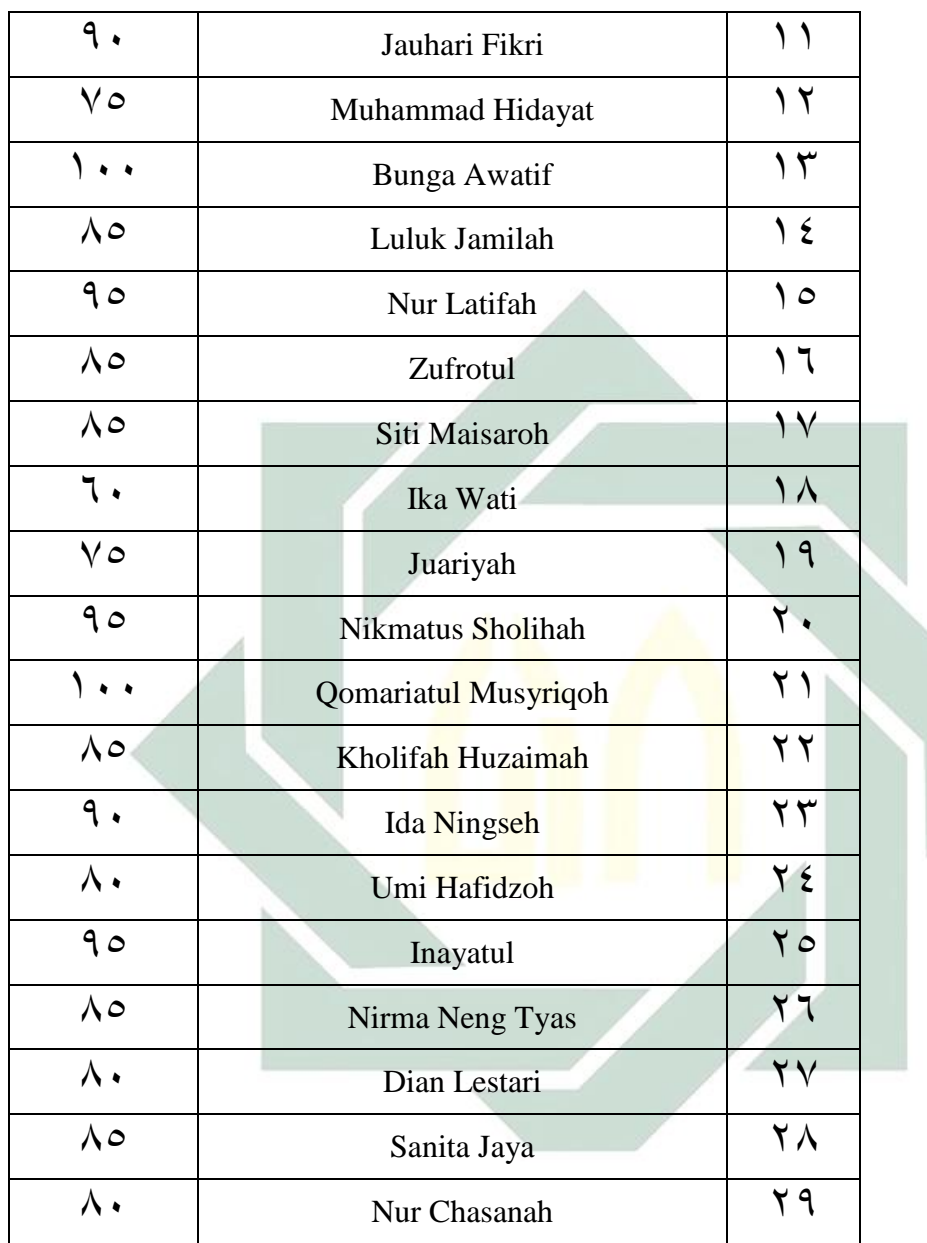

لمعرفة عدد الطلاب من ناحية تقدير نتائجهم بالنسبة المائوية في االختبار البعدى لًتقية مهارة قواعد النحو والصرف أتى الباحث باجلدول التايل:

 $\mathcal{L}$ 

اللوحة (<sup>0</sup> 1)

تفصيل النتائج في الاختبار النهائي من ناحية التقدير بالنسبة المائوية

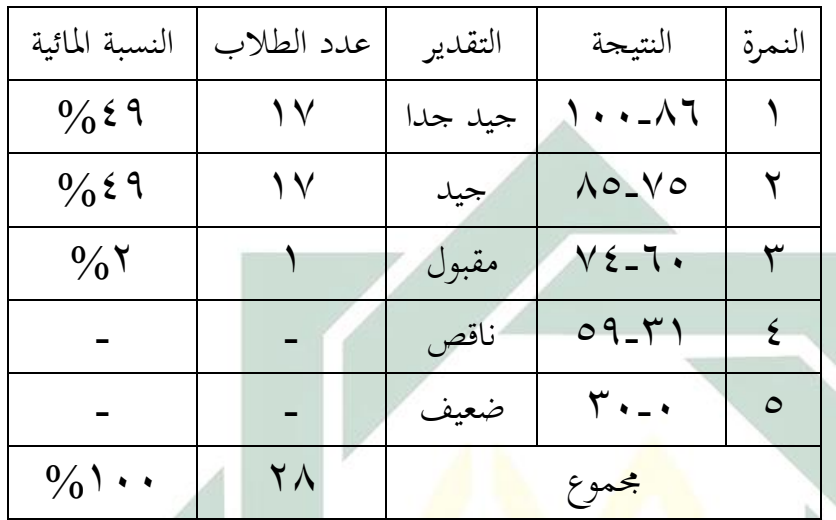

نظ<mark>ر ف</mark>ي هذ<mark>ه الجدول أن \$2</mark>4% من الطلاب حصلوا على درجة "جيدجدا" ، ويكون %44 منهم يف مستوى "جيد" ويكون %2 منهم يف مستوى "ادلقبول". وال يكون أحدىم حصل على نتيجة "ناقص" أو "ضعيف".

**الفصل الثالث: تحليل البيانات**

استخدم الباحث 20 versi SPSS software لتسهيل الباحث يف حتليل البيانات عن فعالية استخدام الأسطوانة '' تعلم اللغة العربية من الصفر'' لترقية كفاءة قواعد النحو والصرف لدى طلاب الفصل الثامن بمدرسة تصوير الأفكار المتوسطة الإسلامية سورابايا.

**أ- االختبار االستواء** قبل أن يقوم الباحث باالختبار <sup>T</sup>، بدأ الباحث باالختبار االستواء *of Test*( (*Normality*. وأما النتائج ىذه االختبار كما يلي:

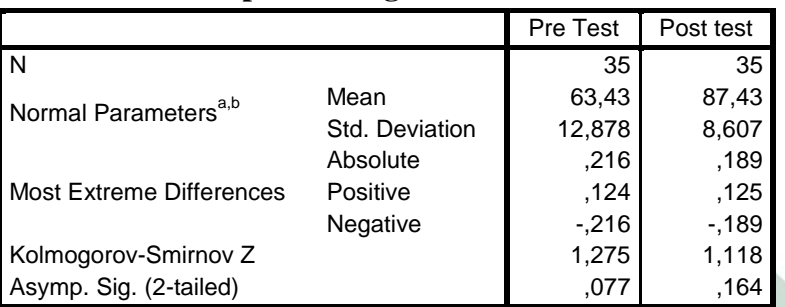

**One-Sample Kolmogorov-Smirnov Test**

a. Test distribution is Normal.

b. Calculated from data.

وأما التفسير م<mark>ن ا</mark>لجدول السابق أن نت<mark>يج</mark>ة .sig أو sig : . . . . . وهذا يدل أن البيانات التوزيع العادي. وحتصل الباحثة النتيجة االختبار األول .sig ٓ،ٓٚٚ > .ٓ،ٓ٘ وىذا يدل أن النتيجة اختبار األول ىي التوزيع العادي. والنتيجة االختبار النهائي .sigٓ،ٔٙٗ < .ٓ،ٓ٘ وىذا يدل أن النتيجة اختبار النهائي ىي التوزيع العادي. ألن البيانات التوزيع العادي فيستطيع أن يستعمل الرموز ادلقارنة .Paired Sample T-tes

**Paired Sample T-tes المقارنة رمز -ب**

وبعد ذلك، يقوم الباحثة باالختبار (*Sample Paired Test T* (للكشف عن العلاقات بين النتائج القبلي والبعدي وكونها أثرا على استخدام الأسطوانة ''تعلم اللغة العربية من الصفر". ونتائج هذا الاختبار كما يلي:'

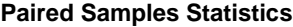

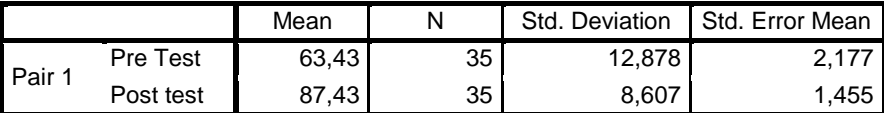

## **Paired Samples Correlations**

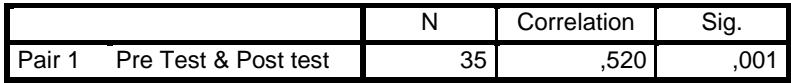

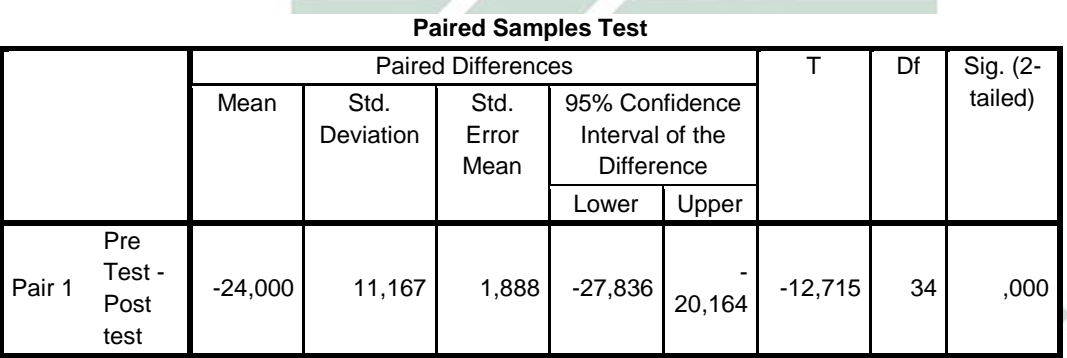

تأويل بيانات م<mark>ُخْرِج</mark>َة باس<mark>تعمال برنامج SPS<mark>S</mark> :</mark> َ

 الفرضية الصفر يــة (Ho(: عدم فعالية استخدام األسطوانة " تعلم اللغة العربية من الصفر" لًتقية كفاءة قواعد النحو والصرف لدى طالب الفصل الثامن بمدرسة تصوير الأفكار المتوسطة الإسلامية سورابايا.

 الفرضية البدلية )Ha ): وجود فعالية استخدام األسطوانة " تعلم اللغة العربية من الصفر" لًتقية كفاءة قواعد النحو والصرف لدى طالب الفصل الثامن بمدرسة تصوير الأفكار المتوسطة الإسلامية سورابايا. وَرَدَتْ النتيجة في اللوحة *Paired Samples Statistics ك*ما يلي: َ َ

- الموسط من الاختبار الأول = ٦٣،٤٣
- الموسط من الاختبار النهائ<sub>ي</sub> = ٨٧،٤٣

احنراف النتيجة األول = ٕٔ،ٛٚٛ

$$
\text{ACTIV} =
$$

$$
\gamma \, \text{and} \, \text{Error} \quad \blacksquare
$$

$$
\\ \qquad \qquad \setminus \iota\circ\circ = \qquad \qquad \text{Standard Error} \quad \blacksquare
$$

 يف اللوحة *Correlations Samples Paired* ل على قيمة العالقة َمِ َ ْشت ت قبل استخدام *Arabic More Me Tell* وبعده )ٓ،ٕ٘ٓ( . و ىذه احلالة تدل على عالقة أمهية يف استخدام األسطوانة " تعلم اللغة العربية من الصفر<sup>"</sup> لترقية كفاءة قواعد النحو والصرف لدى طلاب الفصل <mark>الثامن بمد</mark>رسة <mark>تص</mark>وير الأفكار المتوسطة الإسلامية سورابايا. *Paired Sample Test* اللوحة يف  $-7\epsilon\cdots$  =  $\epsilon\cdots$  احنراف النتيجة = ٔٔ،ٔٙٚ اً قيمة الاختبار T test) t) = ١٢،٧١٥  $\gamma$ ،,  $\gamma$ ،  $=$  table قيمة  $\blacksquare$ 

 $\cdots$  = Sig. (2-tailed)

إذا كانت قيمة االختبار t( test T )اكثر من قيمة tabel-t و ىو )ٕ،ٖٓٓ>ٕٔ،ٚٔ٘(، مبعٌت الفرضية الصرفيــة (Ho (مردودة و الفرضية البدلية (Ha) مقبولة. و إذا كانت قيمة Sig. (2-tailed) اقلّ

من٥، . . ((٢،٠٠>. . . . ), بمعنى الفرضية الصرفيــة (Ho) مردودة و الفرضية البدلية (Ha) مقبولة.

وأما تلخيص ىذا الباب أن فعالية استخدام األسطوانة " تعلم اللغة العربية من الصفر" لًتقية كفاءة قواعد النحو والصرف لدى طالب الفصل الثامن بمدرسة تصوير الأفكار المتوسطة الإسلامية سورابايا.

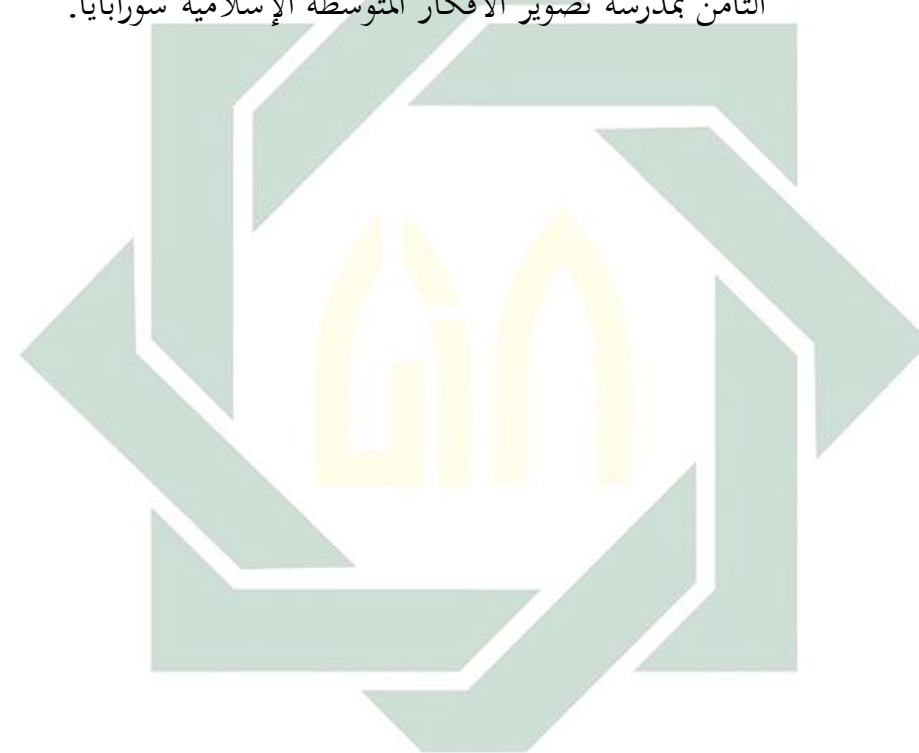